## **Word2019** 一般レベル 各コマ学習内容詳細

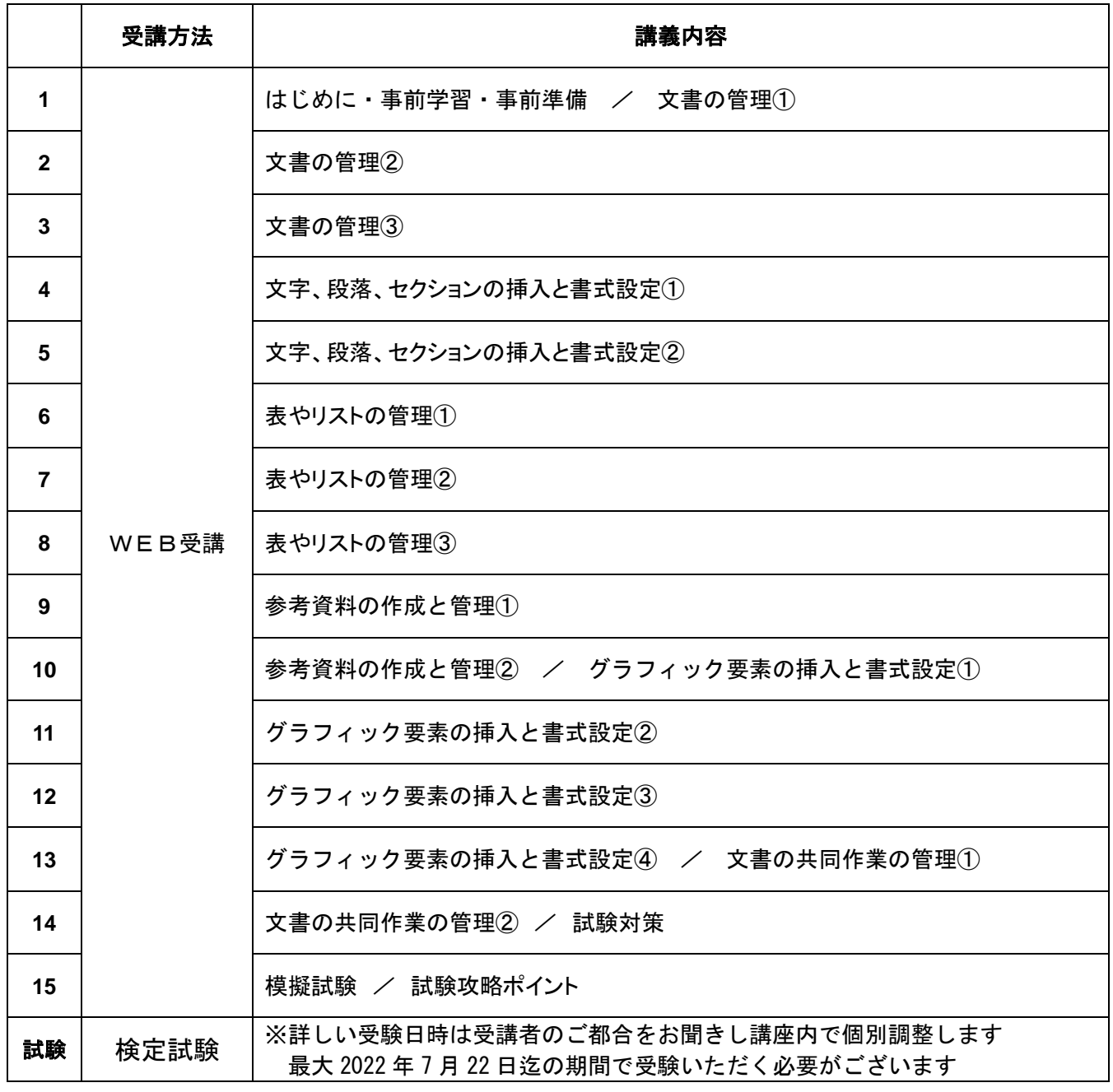